## **Key Vocabulary…**

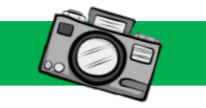

# **Picture This… Always Remember…**

There are four data types: Boolean, Integer, Float and String.

If. Elif and Else commands are used to make decisions in a

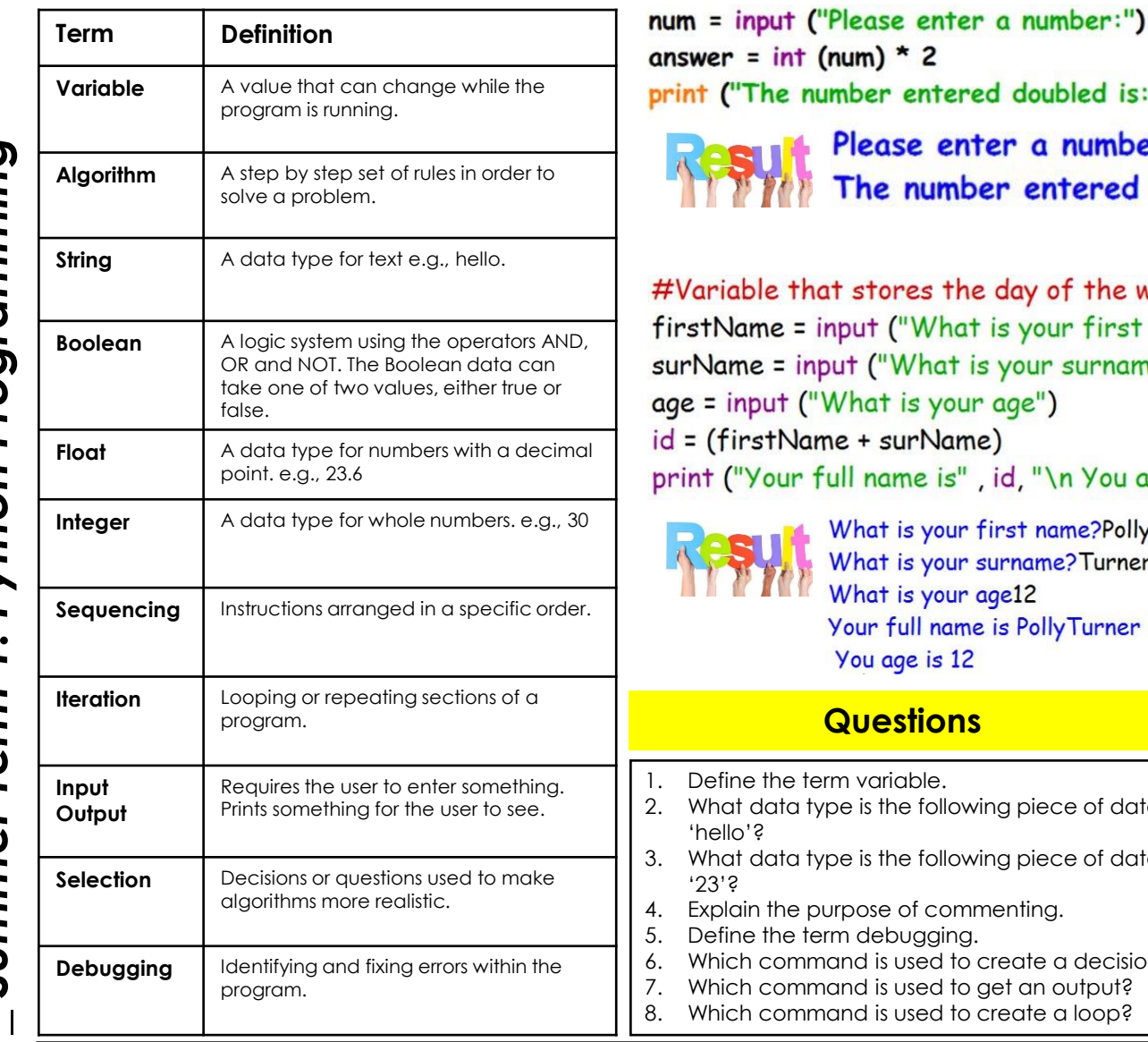

ber entered doubled is: " + str(answer)) A float is used when a number needs a decimal point, and an lease enter a number: 20 integer is used when a whole number is needed. The number entered doubled is: 40 There are three different types of loops: FOR, WHILE and INFINATE. stores the day of the week Variables are like boxes. They store out ("What is your first name?") values. t ("What is your surname?") Bugs are errors in the code. There 'hat is your age") are two types of error a syntax + surName) error and a run time error.

I name is", id, "\n You age is", age)

hat is your first name?Polly hat is your surname? Turner hat is your age12 our full name is PollyTurner ou age is 12

# **Questions**

- to a rule. cv 4. Explain the purpose of commenting. variable. e is the following piece of data e is the following piece of data debugging. nd is used to create a decision? nd is used to get an output?
	- Escape characters can be used to make an exception \t = Tabs items across \n = Gets things to appear on a new line

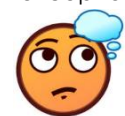

Concatenation puts items side by side and merges them into one. For example, The words 'hot' and 'dog' are put together to make 'hotdog'.

**Deeper Learning…** 

program.

These skills are used in code by professionals to create applications that are used in companies such as NASA.

**Activity –** Write a program in pseudocode that works out the circumference of any circle.

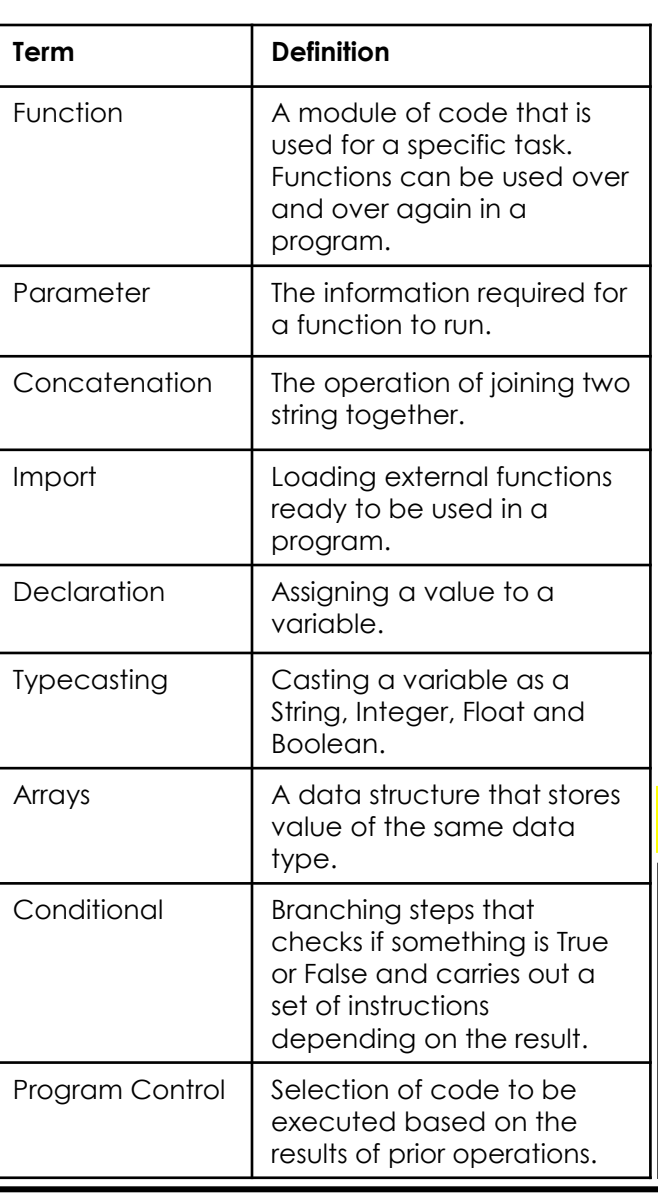

*Y9\_ Summer Term 2: Python Programming Cont.* 

Summer Term 2:

Python Programming

Cont.

# **Key Vocabulary… Picture This… Always Remember…**

We can see the data type by using the below code.

```
num int = 456num string = "456"
```

```
print ("num_int_is_the_data_type:",_type(num_int))
print ("num_string is the data type:", type (num_string))
```
## Below is the result of the above code.

```
num int is the data type: < class 'int'>
num string is the data type: < class 'str'>
```
Below is an example of concatenation. If the two values are a numeric value, the + symbol will add the two numbers together. If it is a string it joins the string together.

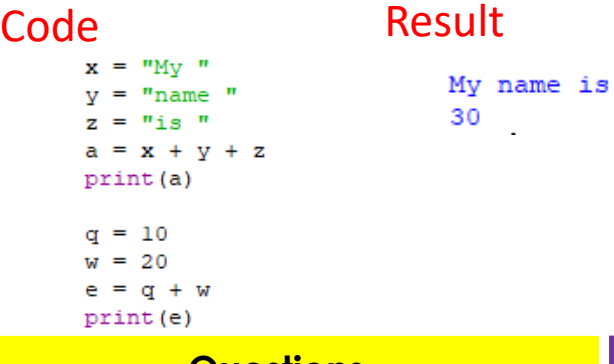

We use functions in a lot of programs we create in Python. len(a) and print() are functions that are used when we first start using Python.

Python allows you to put multiple functions within a file called a module. Modules can be import into scripts and programs.

If you run this code in IDLE something unusual will happen.

from future import braces

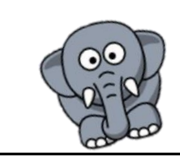

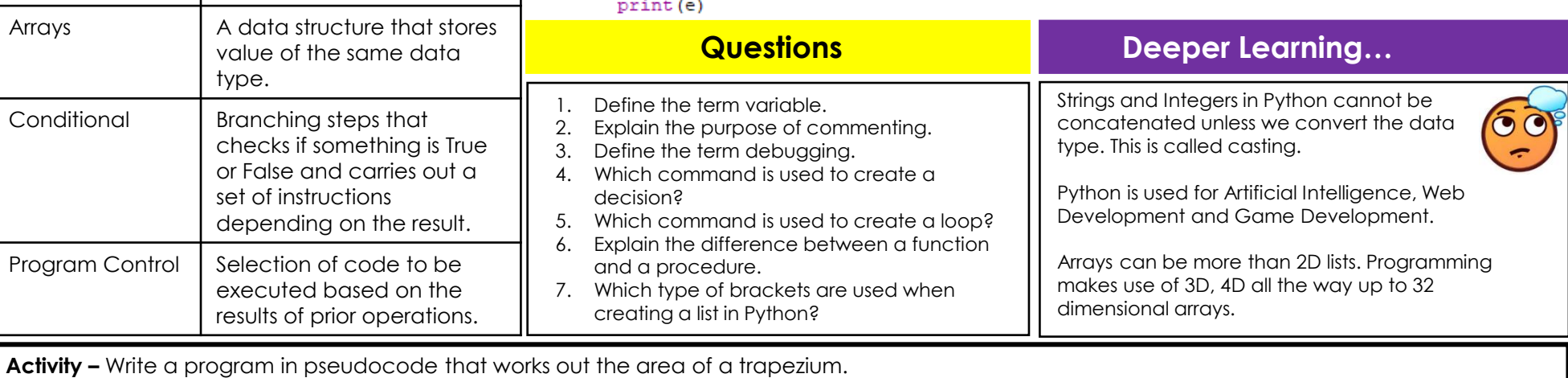

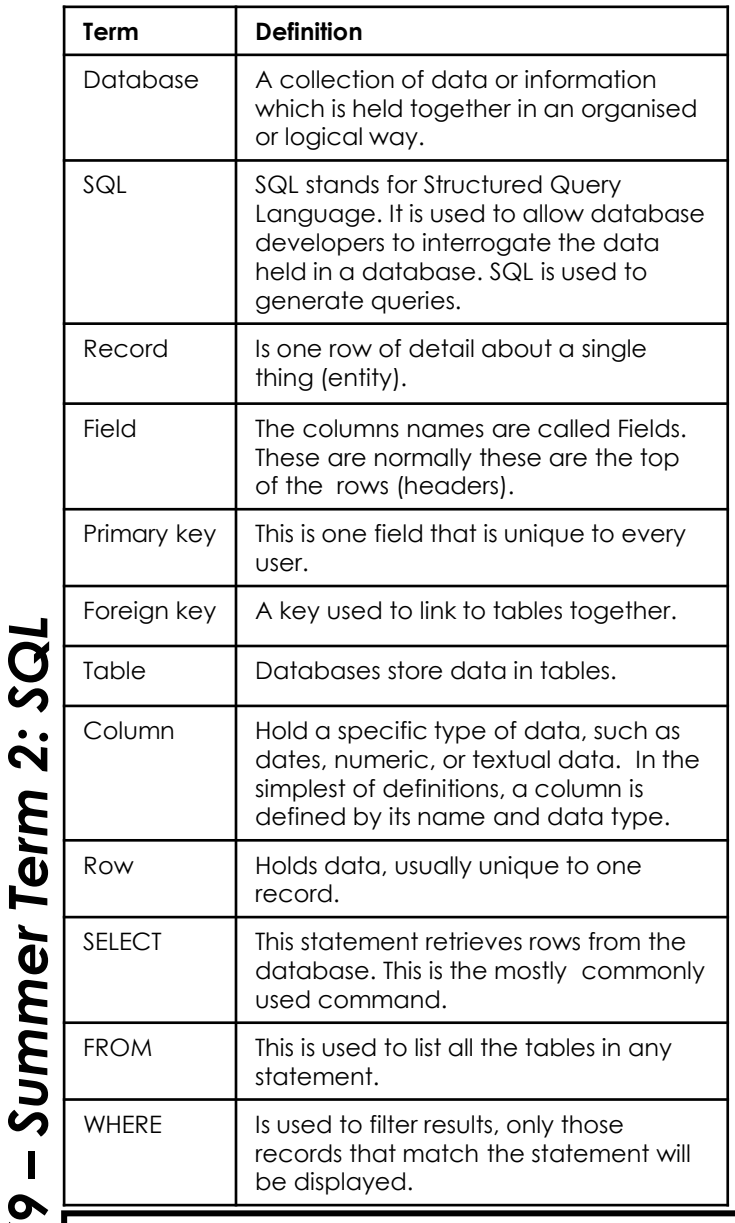

*Y9* 

**Key Vocabulary… Picture This… Picture This… Always Remember…** 

1. Data is a value with

This is an example of a simple database table.

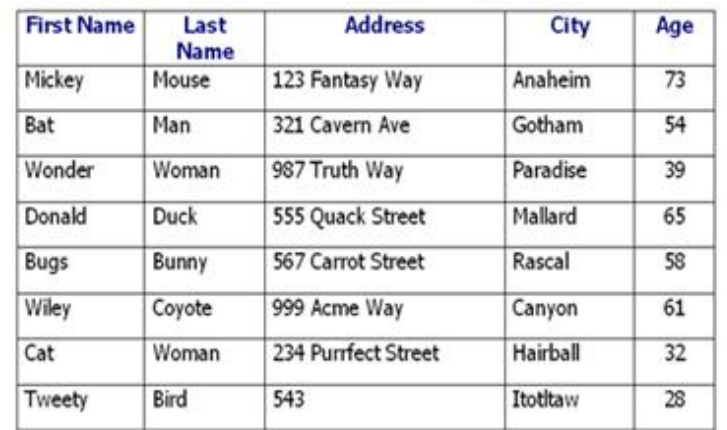

Query1 SELECT [E-mail Address], Company **FROM Contacts** WHERE City="Seattle";

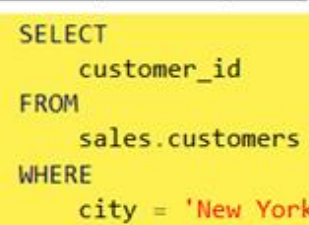

no obvious meaning. eg 9. 2. Information is data with meaning. The average man's shoe size is 9.

3.Knowledge is making use of information. Should I stock plenty of size 9 shoes for men.

# **Questions**

cv 4. Explain the purpose of data validation. 1. Define the term data. 2. Define the term information. 3. Give the three SQL commands that make up a query. 5. What is the main purpose of the data protection act? 6. What happens if a company breaks the

data protection act?

# **Deeper Learning…**

Normalisation is used in relational databases to get rid of data redundancy. This means that the same data is not repeated in another table that is unlinked. The aim of this is to preventhumanemor when updating files. For example, your doctors share the same database as all hospitals, this is how<br>they know your medical history. If they had separate files, treatment could be disastrous. If you had an allergy that either the doctor or the hospital was not aware of due to files not being updated and a vailable to both parties, there could be serious consequences.

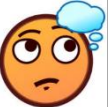

**Activity:** What is the difference between a flat file and a relational database?